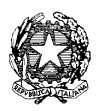

Ministero dell'istruzione, dell'università e della ricerca

Dipartimento per l'Istruzione Direzione Generale per il personale scolastico

Prot. A00DGPER 3016 Roma, 19 aprile 2012

Ai Direttori Generali degli Uffici Scolastici Regionali LORO SEDI

e, p.c. All'Agenzia Nazionale per lo Sviluppo dell'Autonomia Scolastica Via Michelangelo Buonarroti, 10 50122 – FIRENZE

Oggetto: Personale ATA - Procedure per l'attribuzione delle posizioni economiche - Seconda posizione economica - Effettuazione della prova selettiva – Organizzazione e modalità di svolgimento della prova.

 La presente nota fa seguito alle precedenti n. 2056 del 25 marzo 2012, [n. 2560 del 5 aprile](http://www.istruzione.it/alfresco/d/d/workspace/SpacesStore/2525a6b9-177f-44d3-9c50-50d91bbe6fe7/prot2560_12.pdf)  [2012](http://www.istruzione.it/alfresco/d/d/workspace/SpacesStore/2525a6b9-177f-44d3-9c50-50d91bbe6fe7/prot2560_12.pdf), n. 2874 del 16 aprile 2012, [n. 3015 del 19 aprile 2012.](http://www.istruzione.it/alfresco/d/d/workspace/SpacesStore/f22bcc79-10e4-4301-8ec2-9b578e0f2b0e/prot3015_12.pdf)

 Come avvenuto nelle precedenti edizioni, vengono diramate le istruzioni riguardanti l'organizzazione e le modalità di svolgimento della prova.

 L'effettuazione di una prova selettiva che prevede l'utilizzo di strumentazioni informatiche volte alla facilitazione dell'erogazione impone che le modalità operative siano svolte nel massimo rigore e quindi affrontate da tutti i soggetti coinvolti con la massima e scrupolosa attenzione. Per questo motivo si definiscono le seguenti indicazione operative aventi lo scopo anche di assicurare la massima uniformità possibile.

#### **A - Raccomandazione preliminare per i candidati**

I candidati che devono sostenere la prova son pregati di:

- assicurare la loro presenza presso la sede individuata per lo svolgimento della prova un'ora prima della stessa al fine di assicurare per tempo lo svolgimento delle previste fasi di riconoscimento;
- munirsi di documento di identità valido necessario per il riconoscimento;
- munirsi del proprio codice fiscale necessario all'autenticazione personale preliminare all'utilizzo della procedura di valutazione;
- munirsi del codice identificativo della domanda ottenuto dal Sistema Informativo a seguito del caricamento a sistema della domanda stessa;
- contribuire al rispetto scrupoloso delle sottoelencate indicazioni.

# **B - Generalità sulla prova**

Durante lo svolgimento delle prove, al fine di assicurare l'adeguata vigilanza, dovrà essere garantita la presenza minima di almeno due componenti del Comitato di sorveglianza.

Durante lo svolgimento della prova nei laboratori è ammessa la presenza esclusivamente;

- dei candidati ammessi a sostenere la prova;
- dei membri della Comitato di sorveglianza;
- di altro personale esplicitamente autorizzato dall'Amministrazione;
- del dirigente scolastico (o del coordinatore di sede) della scuola ospitante se non interessati alle attività del Comitato di sorveglianza stesso.

Connesse all'effettuazione della prova sono previste ulteriori attività preliminari ed altre successive che saranno di seguito specificate.

### **C - Operazioni Preliminari di preparazione di ogni laboratorio**

La prova selettiva ordinaria viene ad essere erogata mediante apposita procedura informatizzata on-line curata dall'ANSAS. La stessa Agenzia mette a disposizione di ogni laboratorio anche il software aggiuntivo di erogazione della stessa prova in modalità alternativa da scaricare ed installare su ogni postazione di lavoro interessata.

Questo ulteriore software dovrà essere disponibile ed usabile nei casi indicati dalla nota n. 3015 del 19 aprile 2012e nelle eventuali, particolari ed urgenti necessità operative, fermo restando che non potranno essere previste, data la natura della procedura, sessioni straordinarie di prova.

### **D - Operazioni Preliminari del Comitato di sorveglianza**

Prima di ogni sessione dovranno essere svolte le seguenti attività da parte del Comitato di sorveglianza:

- 1. verificare il corretto funzionamento delle attrezzature informatiche (server, pc e loro periferiche) interessate alla prova;
- 2. assicurare che non siano presenti sulle postazioni in uso collegamenti a materiali afferenti la prova (file ed indirizzi internet) quanto meno escludendo che nelle aree di lavoro di immediata disponibilità dei corsisti vi sia qualche possibile collegamento a detti materiali o siti;
- 3. azzerare la cronologia, eliminare i cookies ed i file temporanei per ogni browser di ogni postazione di lavoro interessata dalla prova, avendo cura di ripetere l'operazione prima di ogni sessione in caso di programmazione che prevede più di una prova giornaliera per laboratorio;
- 4. assicurare che sui piani di lavoro ove opereranno i candidati vi sia la sola presenza dei monitor e dei mouse;
- 5. aprire nella postazione di lavoro del comitato di sorveglianza il collegamento al sito in cui risiede l'applicazione dedicata alla gestione della sessione utilizzando le credenziali di accesso (username e password di gestione di sessione) comunicate dall' ufficio territoriale. Si ricorda che ogni sessione avrà proprie credenziali di accesso;
- 6. compilare gli spazi relativi alla individuazione dei membri del Comitato in ogni sua parte;
- 7. stampare il foglio di firma dei candidati messo a disposizione dalla piattaforma e procedere alla dovuta registrazione annotando per ogni candidato le informazioni richieste. L'impossibilità di procedere alla modifica/integrazione di ogni tipo di dato messo a disposizione dall'ANSAS rende vana la richiesta di sostenere la prova di eventuali candidati non previsti per quella edizione. La presenza di candidati regolarmente convocati per quella sessione di prova (individuata per laboratorio data e ora) e non previsti dall'elenco presente sulla piattaforma dovrà essere prontamente comunicata all'ufficio territoriale in quanto questo personale dovrà essere nuovamente associato alla prima sessione utile (ordinaria o speciale che sia). Per il riconoscimento i candidati avranno cura di esibire un documento

valido di riconoscimento i cui estremi dovranno essere adeguatamente annotati e dichiarare di essere in possesso dei prescritti parametri personali (codice fiscale e codice domanda) necessari per l'accesso alla procedura di valutazione. In questo momento i candidati devono essere esplicitamente informati dell'obbligo del rispetto delle regole previste che prevedono, in questa fase, di:

- a. non procedere ad alcuna operazione senza l'esplicita autorizzazione del Comitato;
- b. rimanere in silenzio per tutta la durata dell'espletamento delle attività preliminari;
- c. prendere visione delle regole generali relative allo svolgimento degli esami previste dalla presente nota, con speciale riguardo a quanto riportato nella successiva sezione F ai punti 10,11,12 e 13. Copia della presente nota dovrà essere presente per la consultazione in ogni sede di prova;
- 8. fare apporre la firma di ogni candidato negli appositi spazi. Detta sottoscrizione costituisce, pena l'esclusione dalle prove di esame, l'accettazione delle regole generali indicate;
- 9. apporre, nell'apposito elenco messo a disposizione del Comitato dall'applicazione di gestione, in conformità con quanto rilevato nel foglio firma, un segno di spunta per ogni candidato registrato, al fine di restituire immediatamente all'ufficio territoriale l'indicazione riguardo alle eventuali assenze del personale assegnato a quella sessione;
- 10. accompagnare il candidato alla postazione di lavoro;
- 11. aprire, in ogni postazione di lavoro dedicata alla valutazione, il collegamento all'applicazione disponibile all'indirizzo che verrà comunicato prima dell'inizio della prova;
- 12. attivare per ogni browser la "visualizzazione a tutto schermo" (Es: premere F11 in Microsoft Explorer);
- 13. avere cura di allontanare la tastiera affinché essa non sia utilizzabile durante la prova, collocandola in posizione normalmente non accessibile cioè in una posizione tale che per essere raggiunta il candidato dovrebbe alzarsi dalla postazione o assumere posture non usuali e, quindi, facilmente individuabili (ad esempio: posta a terra e/o dietro alle unità centrali dei singoli computer ). Nell'impossibilità di allocare opportunamente le tastiere, queste dovranno essere staccate dall'unità centrale;
- 14. attendere l'orario previsto per lo svolgimento della prova di esame;
- 15. generare, al termine delle attività preliminari, il CODICE UNICO DELLA SESSIONE (unico e non-ripetibile per ciascuna sessione) che dovrà essere comunicato ai candidati presenti alla prova. La generazione del Codice unico completerà la fase preliminare oltre la quale non si potrà più procedere alla ammissione dei candidati ritardatari. Ne consegue che l'erronea generazione determinerà che i candidati fino ad allora registrati potranno sostenere la prova mentre gli altri dovranno essere assegnati ad altra sessione;
- 16. comunicare il "CODICE UNICO DELLA SESSIONE" ai candidati.

# **E - Operazioni preliminari dei candidati**

Da questo punto le operazioni della procedura riguardano le attività dei candidati. Ciascuno di questi prima di iniziare il test dovrà:

- 1. attendere, in silenzio, il completamento delle attività preliminari svolte dal Comitato di sorveglianza e l'indicazione, da parte dello stesso Comitato, di avviare lo svolgimento dei passi successivi;
- 2. immettere i riferimenti personali necessari all'autenticazione dei candidati per l'utilizzo della procedura di valutazione. I riferimenti richiesti sono costituiti da:
	- a. user-id [codice fiscale]. Si fa riferimento al codice fiscale così come compare sul cedolino dello stipendio;
	- b. password [codice identificativo della domanda]. Si fa riferimento al codice ottenuto dal Sistema Informativo a seguito del caricamento a sistema della domanda da parte del candidato e riportato sulla prima pagine della copia della domanda stessa;
- c. codice unico di sessione [codice unico di sessione]. Si fa riferimento al codice comunicato dal Comitato di sorveglianza ed ottenuto a seguito del completamento delle attività preliminari prima indicate;
- d. codice di sicurezza generato dal sistema al momento dell'accesso all'indirizzo su cui è disponibile l'applicazione della valutazione [codice di sicurezza];
- 3. avviare la procedura di inoltro dei dati immessi (mediante l'attivazione dell'apposito tasto) ed attendere la risposta dell'applicazione;
- 4. verificare che la risposta del sistema sia corretta, cioè che riporti in modo esatto i dati del candidato con speciale riguardo al profilo professionale di appartenenza;
- 5. leggere le istruzioni operative riportate nella schermata di risposta del sistema;
- 6. confermare mediante l'apposito pulsante l'avvenuta lettura delle istruzioni operative e il contemporaneo avvio della prova e del tempo a disposizione (60 minuti).

Con l'occasione si sottolinea che sarà cura del candidato procedere alla tempestiva acquisizione dei dati necessari all'autenticazione (codice fiscale così come riportato sul cedolino stipendiale e codice ottenuto dal Sistema Informativo presente sulla la domanda);

# **F - Durante la prova**

Si raccomanda, durante l'effettuazione della prova, l'assoluto rispetto delle seguenti indicazioni:

- 1. i membri del Comitato di sorveglianza devono evitare di farsi distogliere da attività non pertinenti alla prova selettiva;
- 2. tutti gli individui presenti, a vario titolo, nel laboratorio devono evitare che i propri comportamenti, anche involontariamente arrechino disturbo al regolare svolgimento degli esami;
- 3. è fatto divieto ai membri del Comitato di sorveglianza di interferire in alcun modo nello svolgimento della prova d'esame da parte del candidato. In particolare non devono in nessuna forma dare al candidato suggerimenti che possano aiutarlo a superare le difficoltà che incontra nella risoluzione delle domande proposte, neanche in forma di chiarimento;
- 4. un membro del Comitato può intervenire, su richiesta del candidato, solo per effettivi problemi di operatività, connessi all'attrezzatura hardware o all'applicazione di somministrazione dei test. non imputabili a insufficiente destrezza del candidato;
- 5. i candidati non devono parlare tra di loro, né con altre persone presenti in aula. Tale divieto vale anche per i candidati che hanno terminato la loro prova d'esame, fintanto che rimangono in aula;
- 6. i candidati non devono ragionare ad alta voce e non devono fare rumore, per non disturbare gli altri candidati. Tale divieto vale anche per i candidati che hanno terminato la loro prova d'esame, fintanto che rimangono in aula;
- 7. il candidato non deve rivolgere domande sul contenuto delle prove di esame ai membri del Comitato di sorveglianza, il quale non può dare spiegazioni in merito, neanche a titolo di chiarimento concettuale;
- 8. il candidato non deve copiare da altri candidati;
- 9. il candidato non deve muoversi dalla sua postazione senza autorizzazione;
- 10. è fatto divieto ai candidati di portare nel locale dove si svolge la prova di esame o comunque presso la postazione assegnata manuali, dispense, fogli propri, libri o pubblicazioni. Pertanto ogni area di lavoro delle postazioni dovrà presentarsi completamente libera ed occupata dal solo mouse;
- 11. durante la prova di esame è fatto divieto ai candidati di utilizzare, o comunque tenere attivati, telefoni cellulari, computer palmari, radio, o altri dispositivi elettronici;
- 12. è fatto divieto ai candidati di connettere direttamente o per altra via, supporti informatici, magnetici e di memorizzazione alla postazione utilizzata per lo svolgimento delle prove;
- 13. è fatto divieto ai candidati di visualizzare o consultare documenti in formato digitale ricavabili da altri siti web o relativi a file accessibili sul computer in uso;
- 14. il candidato può rimanere in aula solo per il tempo strettamente necessario per lo svolgimento della prova selettiva e per lo svolgimento delle attività espressamente pianificate;
- *15.* il candidato non deve interrompere per nessun motivo lo svolgimento della prova, salvo cause di forza maggiore. Qualora il Comitato di Sorveglianza rilevi cause di forza maggiore tali da impedire in termini ragionevoli lo svolgimento della prova, il candidato è ammesso, con riserva, alla ripetizione della prova mediante l'utilizzazione del software aggiuntivo. In tal caso la prova, o parte di essa, precedentemente svolta, è da ritenersi annullata;
- *16.* il Comitato di sorveglianza avrà cura del rispetto delle indicazioni sopraelencate da parte dei candidati. Il reiterato e grave mancato rispetto delle predette indicazioni potrà comportare anche l'annullamento della prova (se questa è ancora in fase di svolgimento) o la richiesta di annullamento ad opera dell'Ufficio territoriale (se il mancato rispetto delle indicazioni dovesse avvenire successivamente alla conclusione della prova da parte del candidato). Dette eventuali circostanze dovranno essere opportunamente riportate a verbale integrando i modelli standard già predisposti e di seguito richiamati. Potrà altresì essere riportata a verbale ogni segnalazione dei candidati afferente il mancato rispetto delle indicazioni riportate nella presente nota.

A prescindere dalla soluzione software adottata, la prova del candidato si ritiene conclusa con l'invio automatico del questionario compilato. Ciò si ottiene mediante:

- l'apposito pulsante che il candidato avrà cura di premere al completamento del test;
- la procedura automatica che si attiverà allo scadere del tempo a disposizione.

#### **G - Operazioni successive e conclusione della prova**

Nella scheda denominata ESITO DELLA PROVA SELETTIVA dell'applicazione dedicata alla gestione della sessione il Comitato di Sorveglianza potrà monitorare in tempo reale la conclusione delle prove svolte dai candidati presenti avendo cura di aggiornare l'elenco a disposizione mediante l'apposito tasto.

Al compimento della prova di ogni candidato il Comitato vedrà apparire a fianco del corrispondente nominativo un riferimento grafico la cui attivazione produrrà a video la generazione di un report contenente la prova del candidato e i relativi esiti.

Il Comitato avrà cura, per ogni candidato che ha svolto la prova, di stampare il report, verificarne il contenuto e, dopo avervi apposto le firme dei tre membri, di consegnarlo al candidato stesso.

La prima parte del report è autonoma e conterrà l'attestazione dell'avvenuto svolgimento della prova ad uso dei candidati.

Espletate le operazioni di rilascio dei report finali per ogni candidato il Comitato dovrà chiudere la sessione tramite l'apposito pulsante. Una volta chiusa la sessione nessuna modifica ulteriore potrà essere apportata. Questo passaggio si rende necessario per lo svolgimento delle successive attività

Infine il Comitato avrà cura di stampare il modello finale di verbale, verificarne l'esattezza e sottoscriverlo con la firma di tutti i membri del Comitato di Sorveglianza. Il verificarsi di circostanze non previste dovrà essere opportunamente annotato nell'apposita sezione del verbale che altrimenti dovrà essere barrata. Dovranno inoltre essere annotate le indicazioni relative allo svolgimento della prova da parte di quei candidati che hanno utilizzato il software aggiuntivo unitamente alle eventuali segnalazioni fatte dai candidati di cui alla sezione F punto 16**.** 

Il verbale sottoscritto e siglato in ogni suo foglio dovrà essere fatto recapitare all'Ufficio territoriale per il tramite della Scuola ospitante unitamente a quelli delle ulteriori sessioni di prova eventualmente attivate in quella istituzione scolastica.

### **H – Ulteriori indicazioni relative alle modalità di svolgimento della prova mediante software aggiuntivo**

La particolarità e l'originalità delle modalità di svolgimento delle prove selettive completamente automatizzate rende necessario operare una standardizzazione delle operazioni ed una rigorosa processualizzazione delle attività volte, soprattutto, alla formazione a alla salvaguardia degli esiti delle prove. Da quanto premesso derivano le scelte tecniche adottate volte a garantire la formazione certa dei dati afferenti la prova da cui ne consegue la non ripetibilità delle prove in sessione ordinaria in presenza di malfunzionamenti. Le soluzione proposta mediante l'utilizzo del software aggiuntivo, predisposta al fine di garantire l'effettuazione della prova in quelle situazioni che dovessero risultare tali da non consentire l'utilizzo del procedura centralizzata, risulta sicuramente più flessibile ma comporta invece la necessità di un maggiore apporto organizzativo da parte dell'Amministrazione.

Ciò premesso, la maggiore flessibilità comunque non esime dalla necessità del rispetto di determinate e puntuali indicazioni, tenendo presente che, fatte salve le disposizioni particolari della presente sezione, si rimanda a quanto sopra previsto per le prove ordinarie.

Pertanto verrà reso disponibile, da parte dell'ANSAS, mediante le procedure di gestione delle prove ad uso delle articolazioni territoriali degli Uffici scolastici regionali e dei Comitati di sorveglianza, il file compresso contenente l'applicazione che consentirà lo svolgimento della prova selettiva in modalità off-line. Si consiglia di ripetere progressivamente l'operazione di download (o di copia progressiva) su ogni postazione di lavoro utilizzabile per la prova o di replicare il file scaricato su ogni postazione, anche allo scopo di risolvere tempestivamente problematicità derivanti da casi come il diffuso malfunzionamento.

Si ricorda che l'applicazione prima del suo avvio dovrà essere decompressa.

Come operazione preliminare particolare, su ogni postazioni di lavoro, una volta lanciata l'applicazione, un membro del Comitato di sorveglianza avrà cura di annotare, negli spazi appositi, il codice di scuola sede di prova e la stringa di testo, libero da particolari vincoli, da utilizzarsi per identificare il laboratorio e la postazione utilizzata (es: LabInf01, LabInf02, oppure LabMat02). I parametri immessi serviranno a denominare una cartella su cui confluiranno i file relativi alle prove svolte.

Svolte le operazioni preliminari, il candidato, una volta riconosciuto, può essere ammesso a sostenere la prova. Il candidato, preliminarmente, avrà cura di specificare in modo corretto gli identificativi richiesti..

Completate le attività preliminari, il candidato, dopo la conferma di aver preso visione delle avvertenze rappresentate sullo schermo, avvierà la prova. Conclusa questa nei modi consueti, il candidato stamperà il proprio elaborato in duplice copia. Ogni elaborato, su cui sarà presente l'esito della prova stessa, dovrà essere firmato dai membri del Comitato di sorveglianza che provvederà, una volta annotati gli esiti che saranno trascritti a verbale a trattenerne una copia da inoltrare, insieme a tutte le altre, all'Ufficio territoriale dell'Amministrazione.

Il file della prova di ogni candidato viene memorizzato nella cartella sopraindicata e collocata in una apposita directory il cui percorso sarà visualizzato sullo schermo di ogni postazione al momento della stampa del report finale. Completate tutte le prove, il Comitato di sorveglianza avrà cura di raccogliere le cartelle create in ogni postazione di lavoro su un supporto di memorizzazione da consegnare all'Ufficio territoriale dell'Amministrazione

I candidati all'estero unitamente ai soggetti interessati alla sorveglianza provvederanno al rispetto di quanto sopra indicato per lo svolgimento della prova.

La soluzione adottata per lo svolgimento delle prove selettive può consentire la preventiva prova dell'applicazione sulle macchine che saranno utilizzate. In questo caso si dovrà aver cura di cancellare dalla postazione di lavoro, prima dello svolgimento dei passi necessari all'effettuazione delle prove, i file eventualmente generati in sede di sperimentazione.

Nel ringraziare per la consueta fattiva collaborazione, si pregano le SS.LL, infine, di voler diramare, con la massima urgenza, la presente nota agli Uffici territoriali interessati e a tutte le istituzioni scolastiche.

La presente nota viene diffusa mediante apposita pubblicazione nelle news dei siti Intranet ed Internet di questo Ministero e nelle pagine web di questa Direzione Generale.

> IL DIRETTORE GENERALE - Luciano Chiappetta -